## Combinação de ondas em uma dimensão

Roberto Ortiz

*Professor Livre-Docente EACH – USP*

# O princípio da superposição

- Se o deslocamento provocado pela passagem de uma onda for diretamente proporcional à força oscilatória então o princípio da superposição é válido
- *"A onda resultante da passagem de diversas ondas individuais é igual à soma de cada onda, individualmente"*.
- Em termos matemáticos:

$$
y(x,t) = y_1(x,t) + y_2(x,t) + y_3(x,t) + ...
$$

- Onde cada *y<sup>n</sup> (x,t)* é uma onda individual. A frequência (e a amplitude) de cada onda individual pode ser igual ou diferente das demais ondas.
- Para obter a <u>onda resultante</u> da passagem de diversas ondas basta somar as diversas funções que representam cada onda individualmente.
- Na prática, a soma de ondas com características muito diferentes pode levar a longos cálculos matemáticos.
- Existem algumas técnicas práticas para somar ondas de acordo com suas características mútuas (suas frequências, fases, amplitudes, etc.)

## **Combinação de 2 (ou mais) ondas com diferentes amplitudes e mesma frequência**

### Combinação de 2 (ou mais) ondas com diferentes amplitudes e mesma frequência

- A onda resultante dependerá da amplitude e da diferença de fase entre as ondas individuais
- A técnica do "diagrama de fasores" simplifica os cálculos
- Segundo esta técnica, cada onda é representada como um vetor, centrado na origem do sistema de  $coordena das e girando com velocidade angular  $\omega$ .$
- $\bullet$  A onda resultante terá frequência angular  $\omega$ .
- A onda resultante terá amplitude igual à soma vetorial dos fasores, observando-se a diferença de fase (ângulo) entre eles.

Na figura abaixo, o vetor **P** gira em torno da origem com velocidade angular w. O deslocamento da onda (**I**) é igual à projeção de **P** sobre o eixo-y.

A amplitude da onda (**A**) é igual ao raio da circunferência

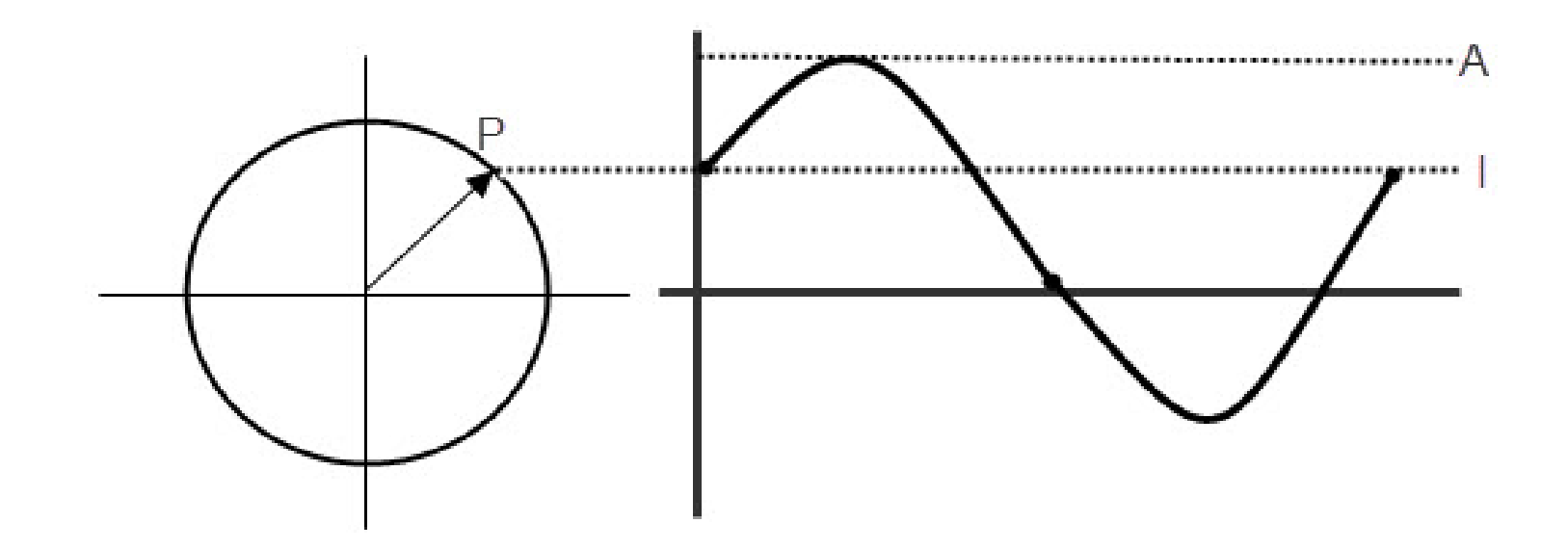

Suponhamos que queiramos obter a onda resultante da superposição de duas ondas individuais, de mesma frequência, com amplitudes  $A_1$  e  $A_2$ , com uma diferença de fase φ entre elas.

### As ondas individuais são representadas pelo diagrama de fasores abaixo:

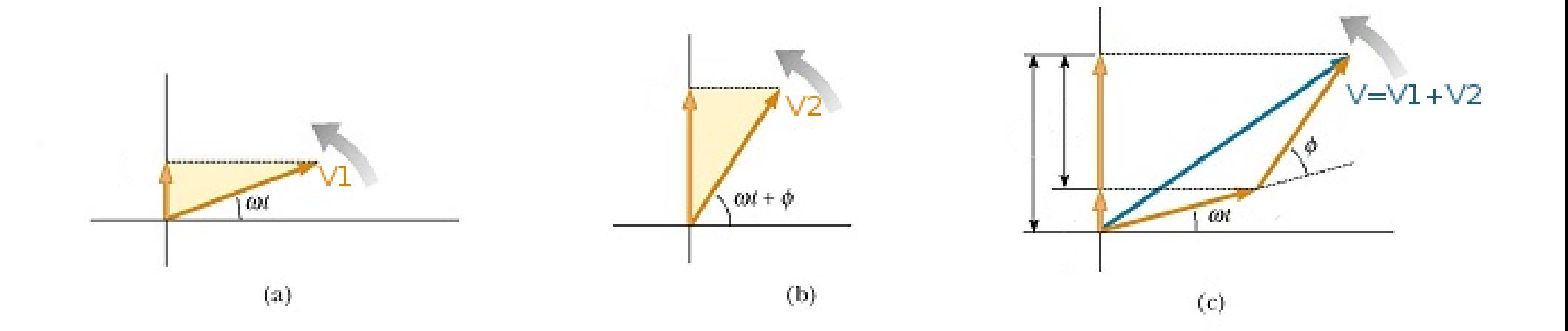

Observa-se portanto que amplitude resultante genericamente não é igual à soma algébrica das amplitudes individuais.

A amplitude resultante é iqual à soma vetorial das amplitudes individuais, observando-se a diferença  $de$  fase  $\phi$  entre elas.

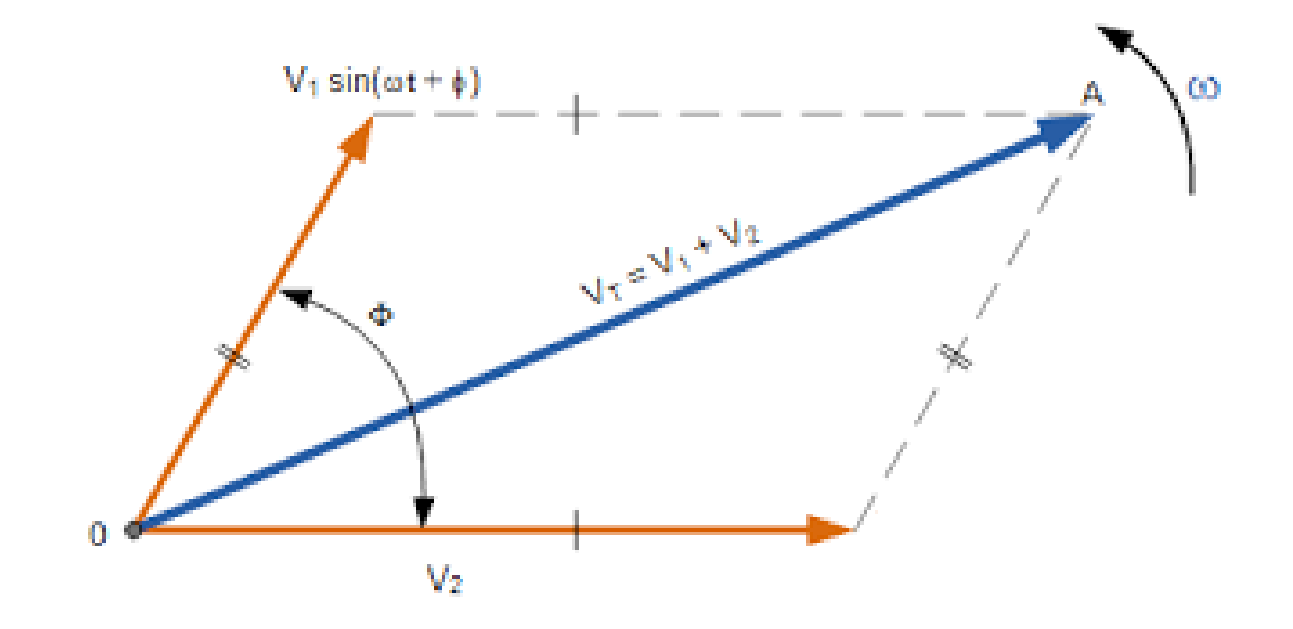

### A amplitude resultante pode ser calculada utilizando-se a lei dos cosenos da geometria plana:

$$
y_0^2 = y_1^2 + y_2^2 + 2y_1y_2 \cos(\phi)
$$
  
\n
$$
y_1(x,t) = y_{01} \sin(kx - \omega t)
$$
  
\n
$$
y_2(x,t) = y_{02} \sin(kx - \omega t + \phi)
$$
  
\n
$$
y(x,t) = y_1(x,t) + y_2(x,t)
$$
  
\n
$$
= y_0 \sin(kx - \omega t + \beta)
$$

Do mesmo modo, pode-se calcular o ângulo  $\beta$  a partir do diagrama de soma de fasores e da lei dos cosenos:

 $\beta$  é o ângulo entre o <u>primeiro fasor</u> e o fasor resultante da soma dos fasores (veja na figura)

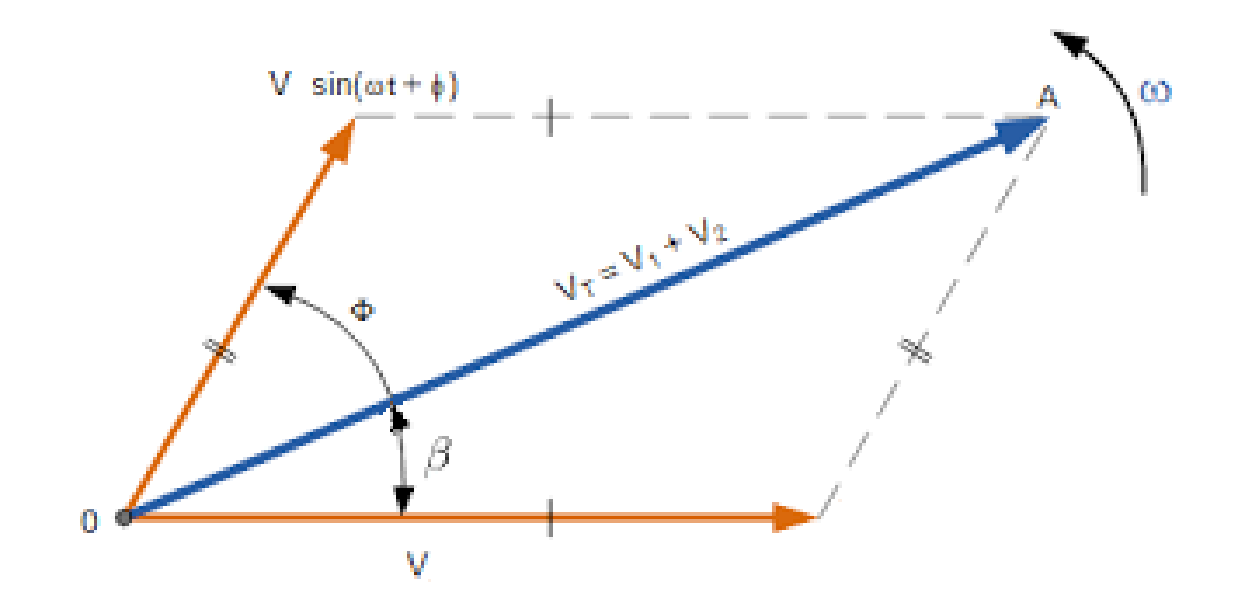

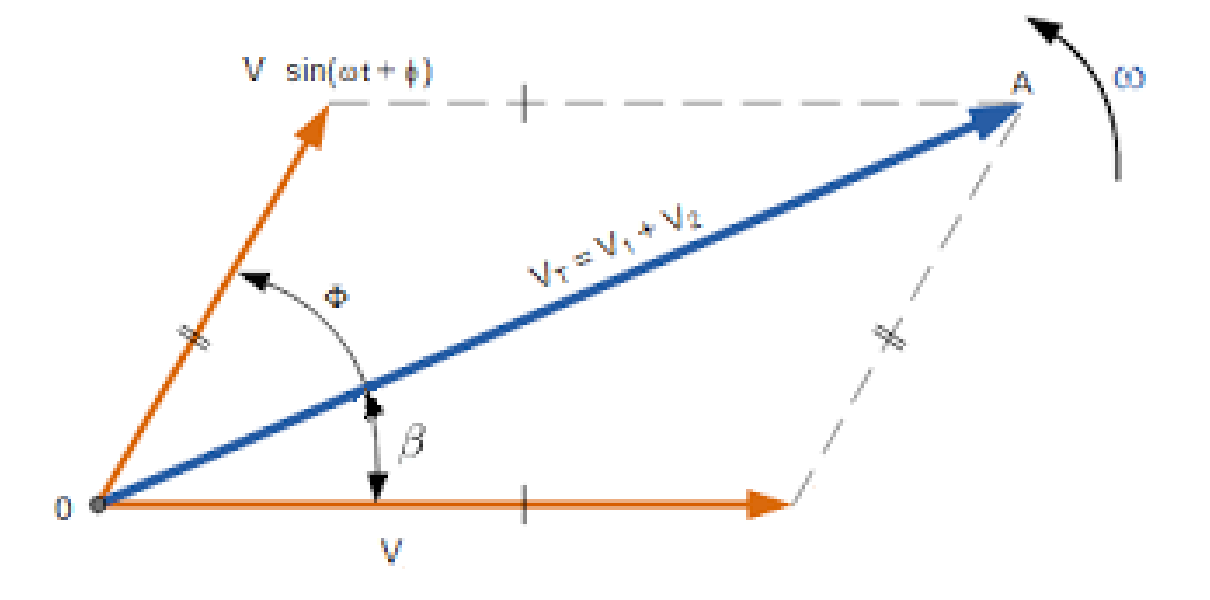

Vamos calcular o ângulo de fase resultante,  $\beta$ . Aplicamos a lei dos cosenos ao diagrama acima:

$$
y^2 = y_1^2 + y_2^2 + 2y_1y_2\cos(\phi)
$$

$$
y_2^2 = y_1^2 + y^2 - 2yy_1 \cos(\beta)
$$

 $y_2^2 = y_1^2 + (y_1^2 + y_2^2 + 2y_1y_2\cos(\phi)) - 2yy_1\cos(\beta)$ 

$$
y_2^2 = y_1^2 + (y_1^2 + y_2^2 + 2y_1y_2\cos(\phi)) - 2yy_1\cos(\beta)
$$

cancelamos o termo  $y_2^2$  e isolamos  $2yy_1 \cos(\beta)$  na expressão acima:

$$
2yy_1\cos(\beta) = 2y_1^2 + 2y_1y_2\cos(\phi)
$$

 $2\sqrt{y_1^2 + y_2^2 + 2y_1y_2\cos(\phi)}y_1\cos(\beta) = [2y_1^2 + 2y_1y_2\cos(\phi)]$ 

$$
2\sqrt{y_1^2 + y_2^2 + 2y_1y_2\cos(\phi)y_1\cos(\beta)} = [2y_1^2 + 2y_1y_2\cos(\phi)]
$$

"quadramos" a expressão acima:

 $4[y_1^2 + y_2^2 + 2y_1y_2\cos(\phi)]y_1^2\cos^2(\beta) = 4y_1^4 + 8y_1^3y_2\cos(\phi) + 4y_1^2y_2^2\cos^2(\phi)$ 

Dividimos a expressão anterior por  $4y_1^2$ :

$$
[y_1^2 + y_2^2 + 2y_1y_2\cos(\phi)]\cos^2(\beta) = y_1^2 + 2y_1y_2\cos(\phi) + y_2^2\cos^2(\phi)
$$

Observe que o termo entre colchetes do lado esquerdo equivale a  $y^2$ , logo:

$$
y^{2}\cos^{2}(\beta) = y_{1}^{2} + 2y_{1}y_{2}\cos(\phi) + y_{2}^{2}\cos^{2}(\phi)
$$

Finalmente rearranjamos o termo do lado direito da equação e isolamos  $cos(\beta)$ :

$$
\cos(\beta) = \frac{y_1 + y_2 \cos(\phi)}{y}
$$

Vamos examinar alguns casos particulares de diferenças de fase.

$$
Case I: \phi = 0:
$$

Neste caso as duas ondas estão "em fase", embora elas possam ter amplitudes diferentes. O diagrama ao lado mostra os fasores neste caso.

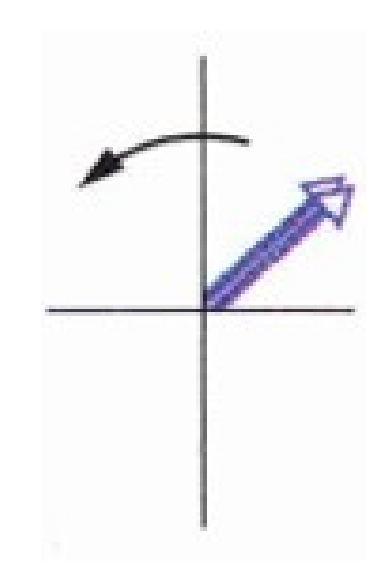

$$
\cos(\beta) = \frac{y_1 + y_2}{y} = \frac{y_1 + y_2}{y_1 + y_2} = 1 \to \beta = 0
$$

Claro que neste caso a amplitude resultante será meramente a soma algébrica das duas componentes (veja o diagrama de fasores), i.e.:

$$
A = A_1 + A_2
$$
 (ou  $y_1 + y_2$ )

Logo, a equação da onda resultante será:

 $y(x,t) = y_1(x,t) + y_2(x,t) = A_1 \sin (kx - \omega t) + A_2 \sin (kx - \omega t)$  $y(x,t) = (A_1 + A_2) \sin(kx - \omega t + \beta)$  $y(x,t) = (A_1 + A_2) \sin (kx - \omega t + 0)$ 

Logo, a onda "resultante" terá amplitude igual à soma das amplitudes individuais e mesma fase.

O diagrama abaixo ilustra um exemplo de instantâneo dessa onda, para amplitudes iguais.

A "onda resultante" está em fase com as demais.

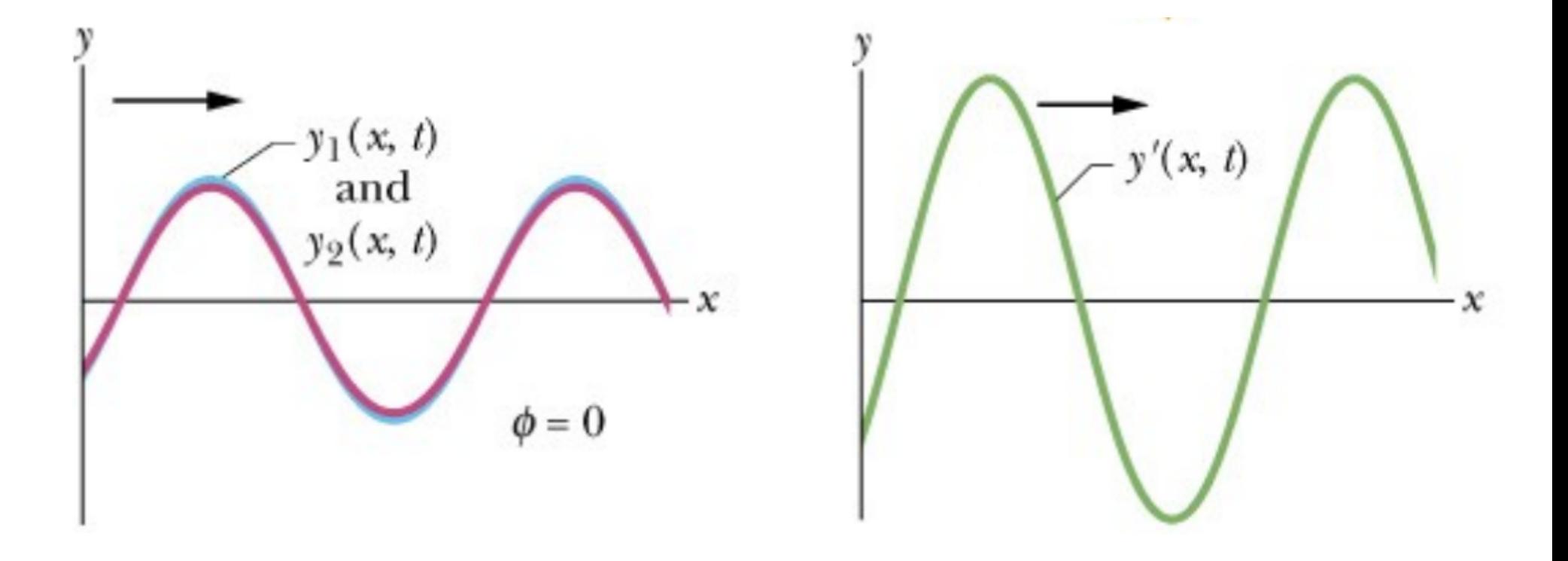

**Caso II:** 
$$
\phi = \pi/2
$$
:

$$
\cos(\beta) = \frac{y_1 + 0}{y} = \frac{y_1}{\sqrt{y_1^2 + y_2^2}}
$$

Neste caso as duas ondas estão "em quadratura". O diagrama ao lado mostra os fasores neste caso.

As amplitudes podem ser iguais ou diferentes.

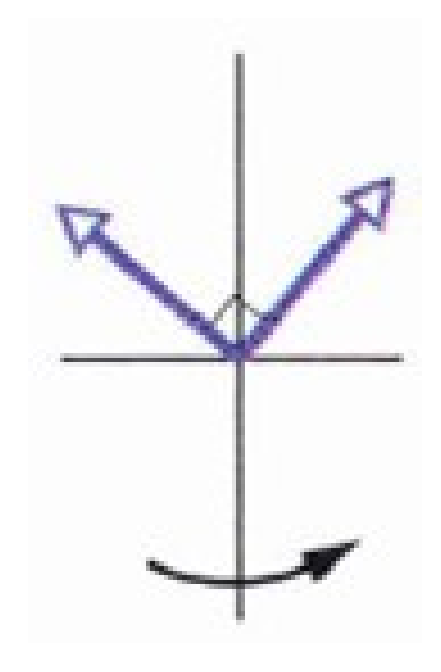

O gráfico abaixo ilustra a composição de duas ondas  $(em$  azul e vermelho) com diferença de fase  $\phi = 90^{\circ}$  e mesma amplitude. A onda resultante é mostrada em cor preta.

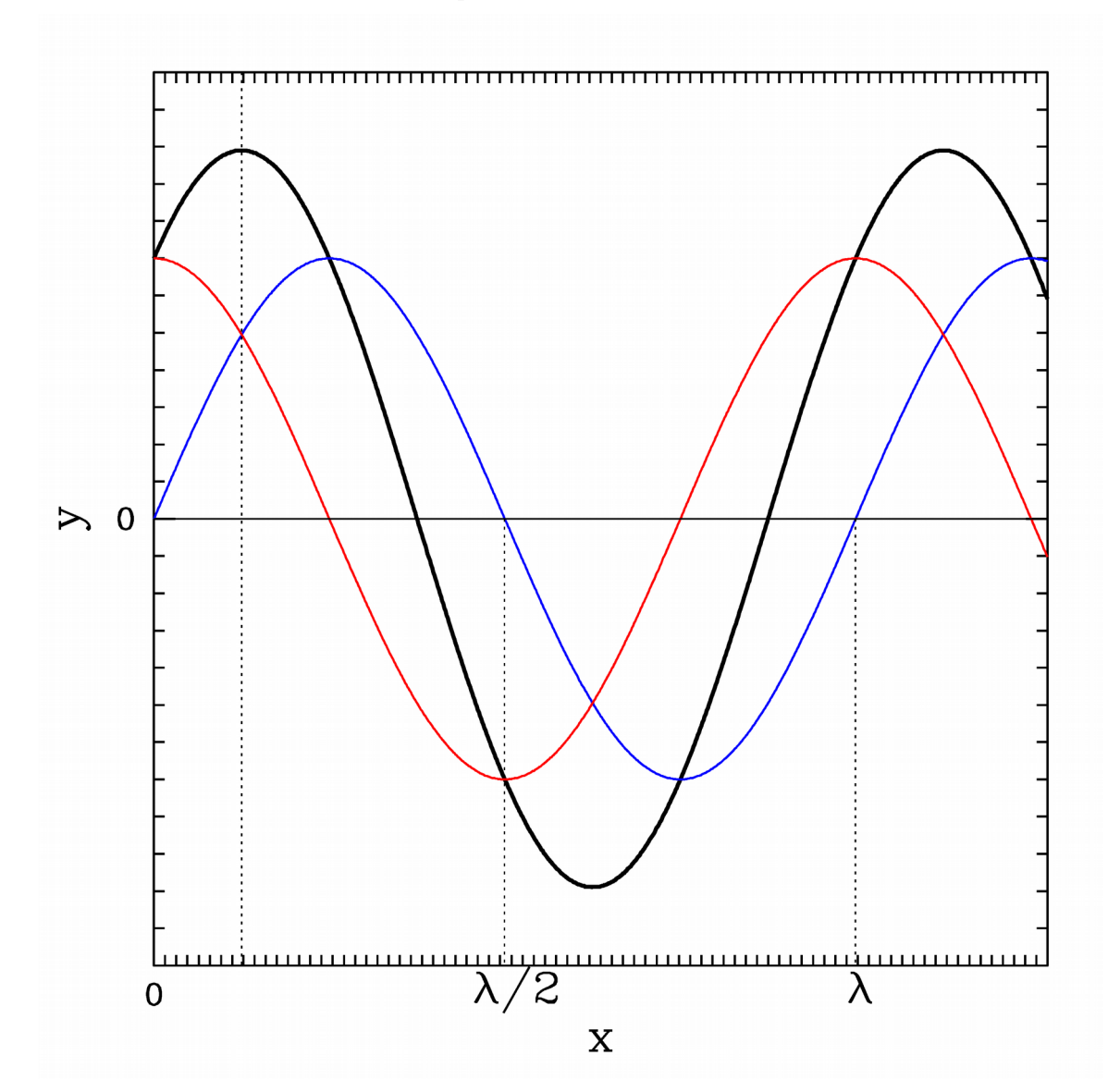

**Caso III**:  $\phi = \pi$ :

$$
\cos(\beta) = \frac{y_1 - y_2}{|y_1 - y_2|} = \pm 1 \to \beta = 0, \pi
$$

Se y<sup>1</sup> > y<sup>2</sup> então cos () = +1 → = 0<sup>o</sup> Se y<sup>1</sup> < y<sup>2</sup> então cos () = –1 → = 180<sup>o</sup>

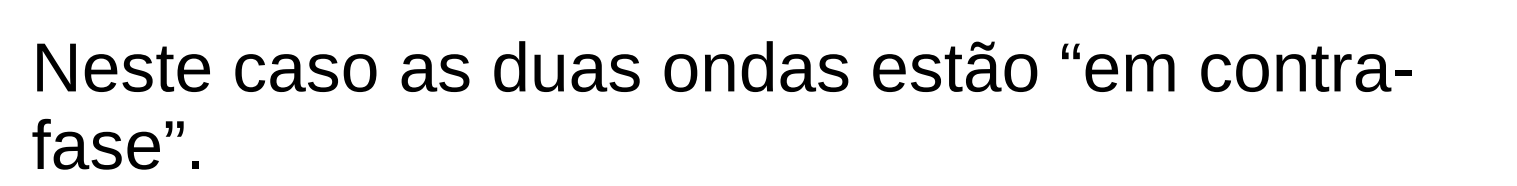

Se as amplitudes individuais de duas ondas forem iguais então a onda resultante será "nula". Chamamos tais casos de interferência destrutiva. O diagrama ao lado mostra uma posição dos fasores neste caso.

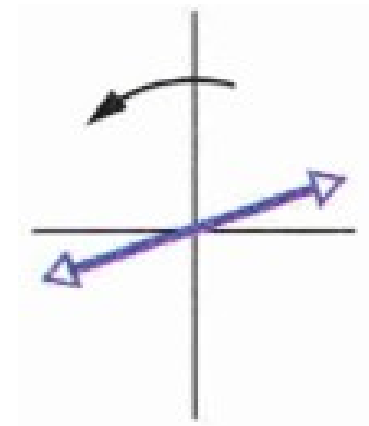

O gráfico abaixo ilustra a composição de duas ondas (em azul e vermelho) em "contra-fase", com amplitudes diferentes. A onda resultante é plotada em cor preta.

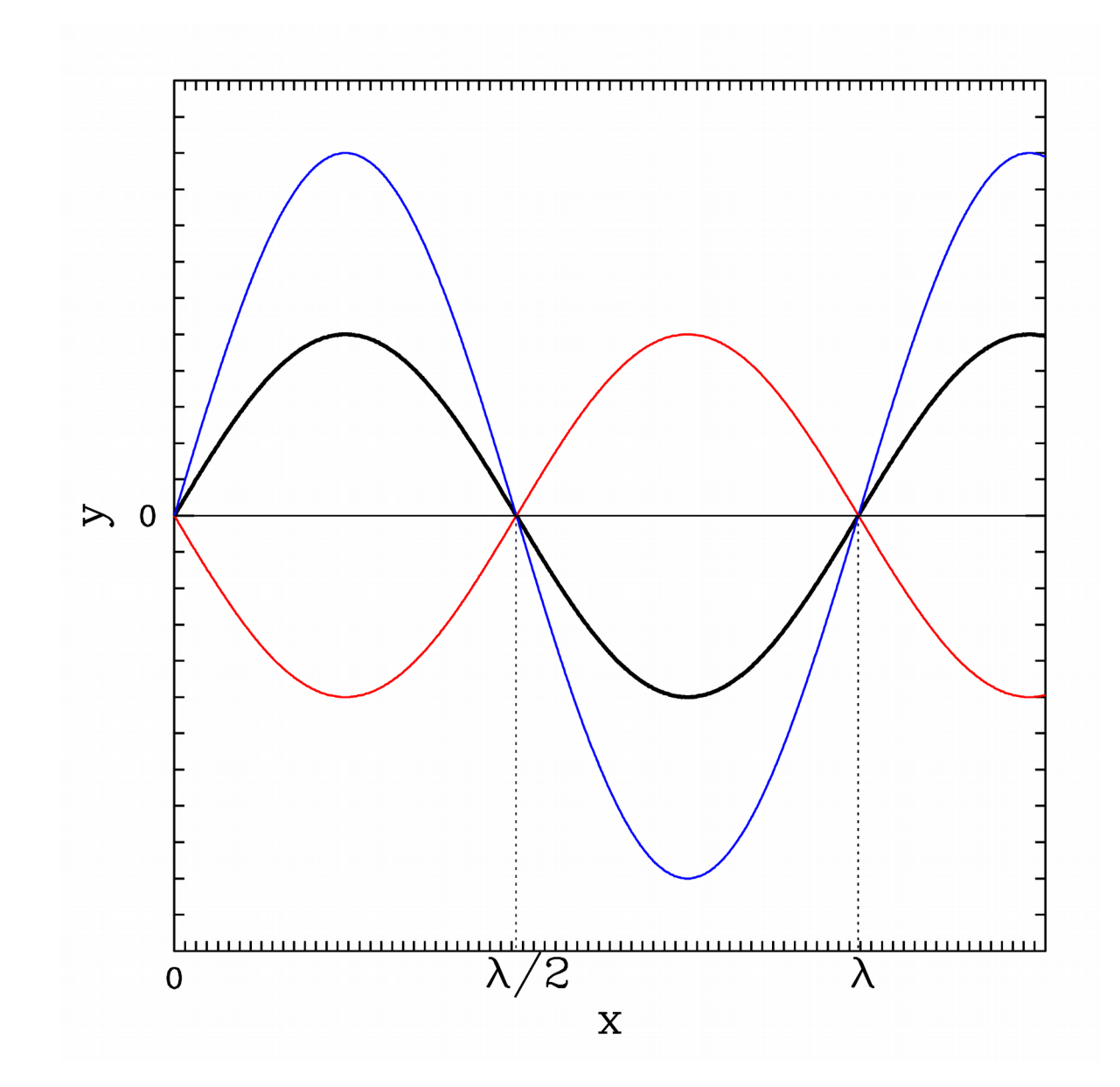

**Exemplo**: determine a equação da onda resultante da composição de duas ondas que se propagam na mesma direção, com igual frequência de 10 Hz, comprimento de onda 20 cm, igual amplitude  $A_1 = A_2 = 0.7$  m com uma diferença de fase  $\phi = \pi/2$ .

**Sol**.: uma vez que sabemos que a diferença de fase é de  $\pi/2$ , a amplitude da onda resultante pode ser facilmente calculada pela regra de Pitágoras:

$$
A^2 = A_1^2 + A_2^2 = 0,7^2 + 0,7^2 \rightarrow A = 0,99 \text{ m}
$$

A fase da onda resultante:

$$
\cos(\beta) = \frac{y_1 + y_2 \cos(\phi)}{y}
$$

$$
\cos(\beta) = \frac{0, 7 + 0, 7 \cos(\pi/2)}{0, 99} = \frac{0, 7}{0, 99} = 0, 707
$$

Portanto  $\beta$  = 45°. (ou  $\pi$ /4 rad) Calculamos:  $k = 2\pi/\lambda = 2\pi/0,20 \text{ m} = 31,4 \text{ rad/m}$  $\omega = 2\pi f = 2\pi 10 = 62.8$  rad/s Temos portanto as seguintes equações de ondas:

$$
y_1 = 0.7 \sin (31.4x - 62.8t)
$$
  

$$
y_2 = 0.7 \sin (31.4x - 62.8t + \pi/2)
$$

 $y(x,t) = 0,99 \sin (31,4x - 62,8t + \pi/4)$ 

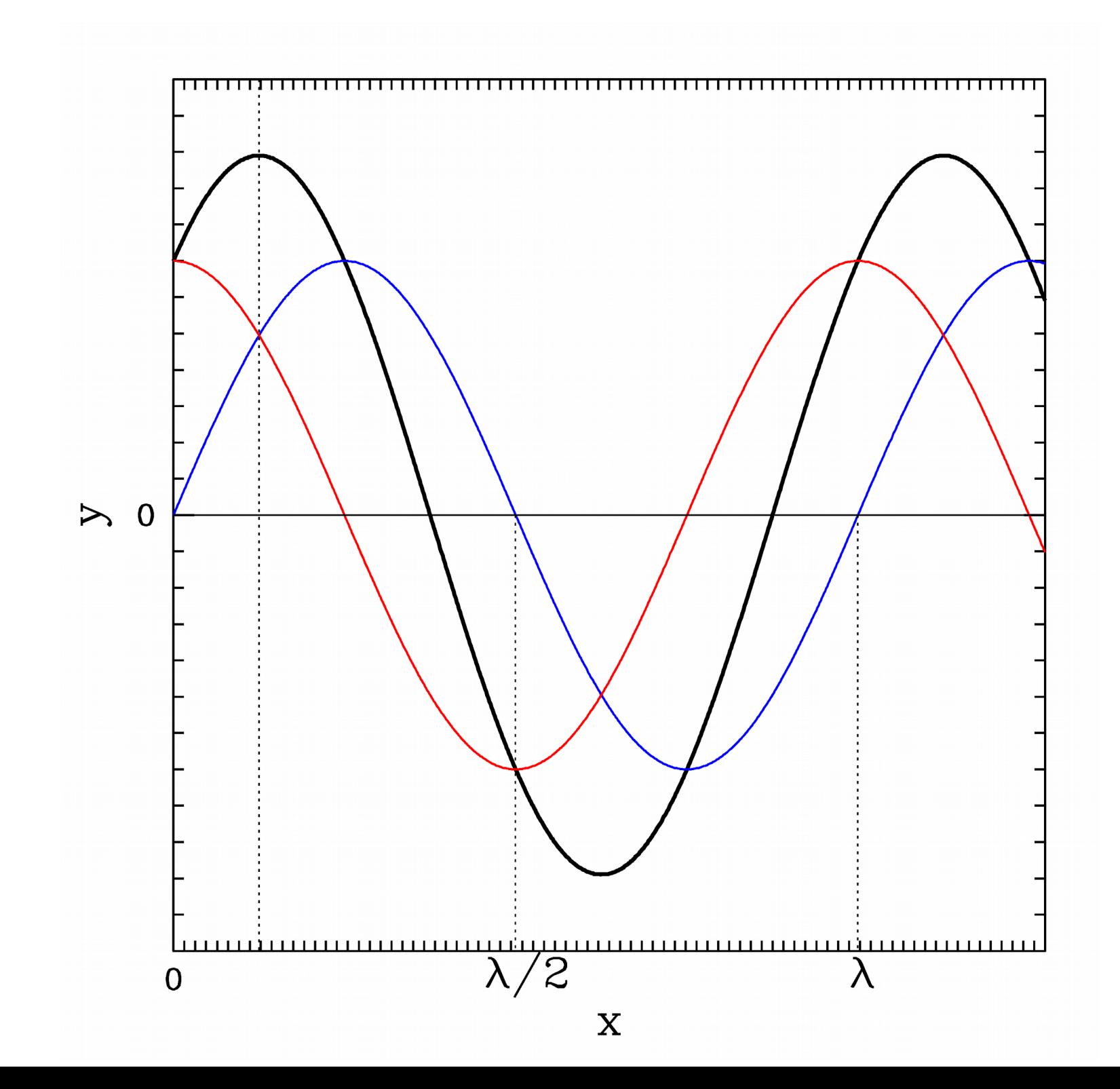

## **Combinação de 2 (ou mais) ondas com diferentes amplitudes e diferentes frequências**

## Séries de Fourier

- Quando se deseja combinar duas ondas com diferentes frequências o uso de fasores ainda é útil
- Por outro lado, se o número de ondas for grande é melhor somar algebricamente as diferentes funções de onda
- A técnica das Séries de Fourier permite a representação de funções diversas pela soma de uma série infinita de funções periódicas i.e. senos e cosenos
- Quanto mais termos são utilizados, melhor a função desejada é representada

#### Uma função f(x) pode ser representada pela seguinte série (soma) de funções:

$$
f(x) = \frac{a_0}{2} + \sum_{n=1}^{\infty} a_n \cos \frac{2\pi}{T} nx + \sum_{n=1}^{\infty} b_n \sin \frac{2\pi}{T} nx
$$
  

$$
a_n = \frac{2}{T} \int_{\tau} f(x) \cos \frac{2\pi}{T} nx \, dx, \ n = 0, 1, 2...
$$
  

$$
b_n = \frac{2}{T} \int_{\tau} f(x) \sin \frac{2\pi}{T} nx \, dx, \ n = 1, 2, ...
$$

Onde a<sub>o</sub> é o valor médio da função e o intervalo de integração se dá no período da função

**Exemplo**: represente como uma série de Fourier a onda quadrada:

$$
f(x) = +5 [0; \pi] -5 [\pi; 2\pi]
$$

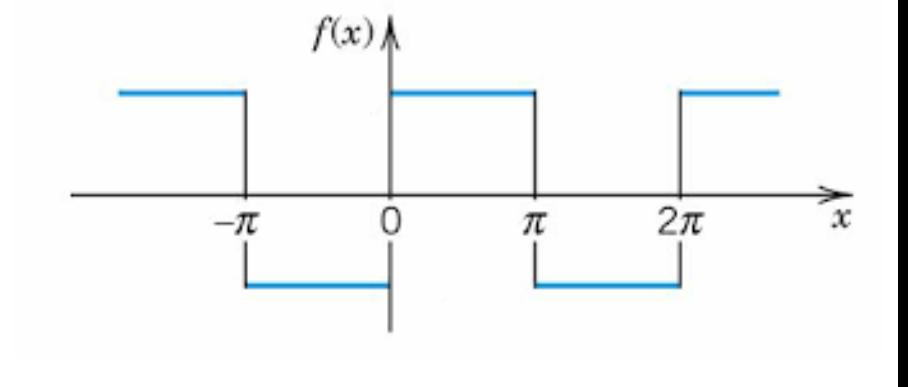

**Sol**.: o cálculo das integrais dá:

 $a_{0}^{\dagger}=0$ *a1 = a<sup>2</sup> = a<sup>3</sup> = a<sup>4</sup> = a5*… = 0 (pois a função é ímpar)

 $f(x) = 0 + (20/\pi)\sin(x) + (20/3\pi)\sin(3x) +$  $(20/5\pi)$ sin (5*x*) + (20/7 $\pi$ )sin (7*x*) + (20/9 $\pi$ ) sin (9*x*) +  $(20/11\pi)$ sin  $(11x)$ ...

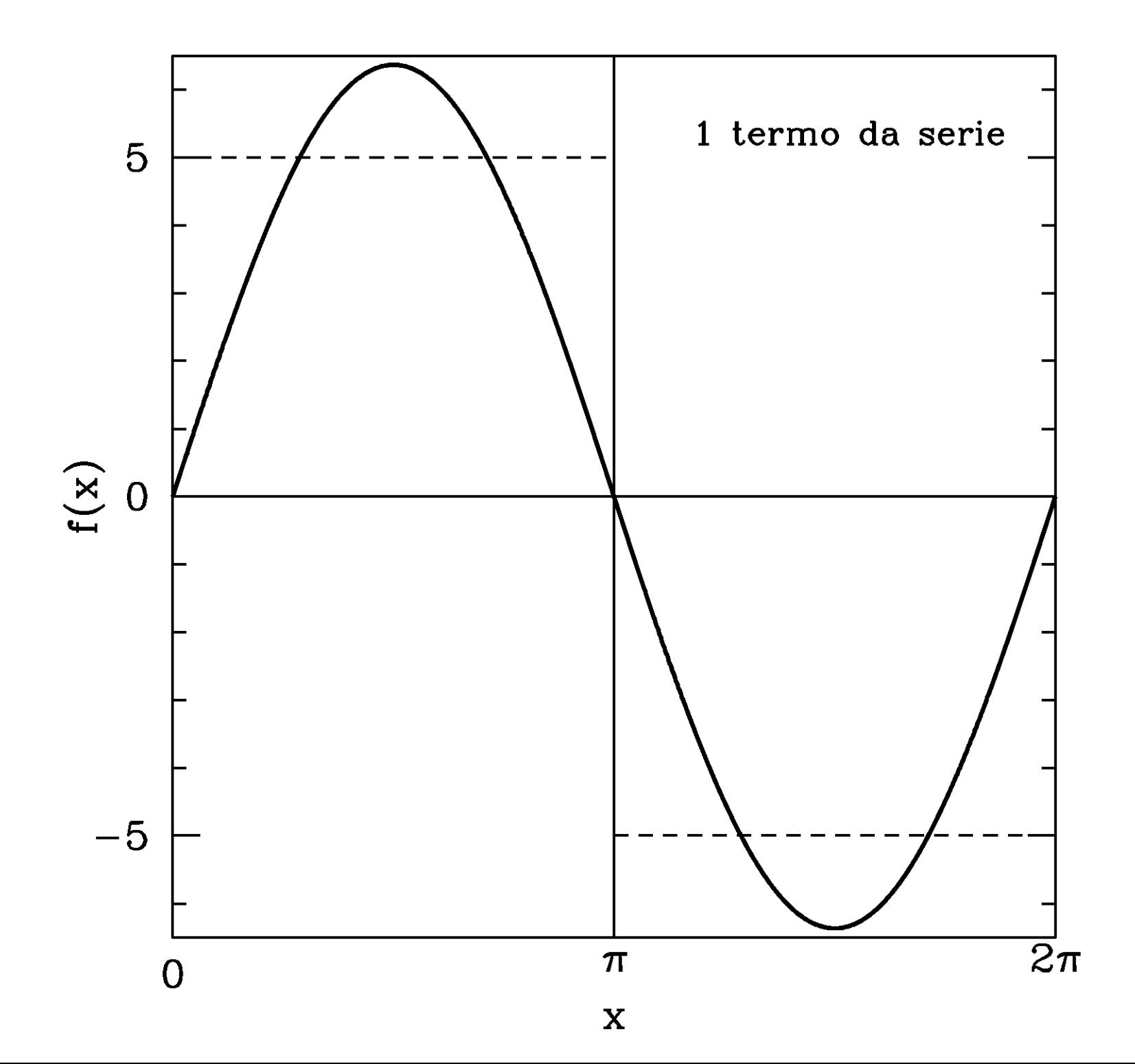

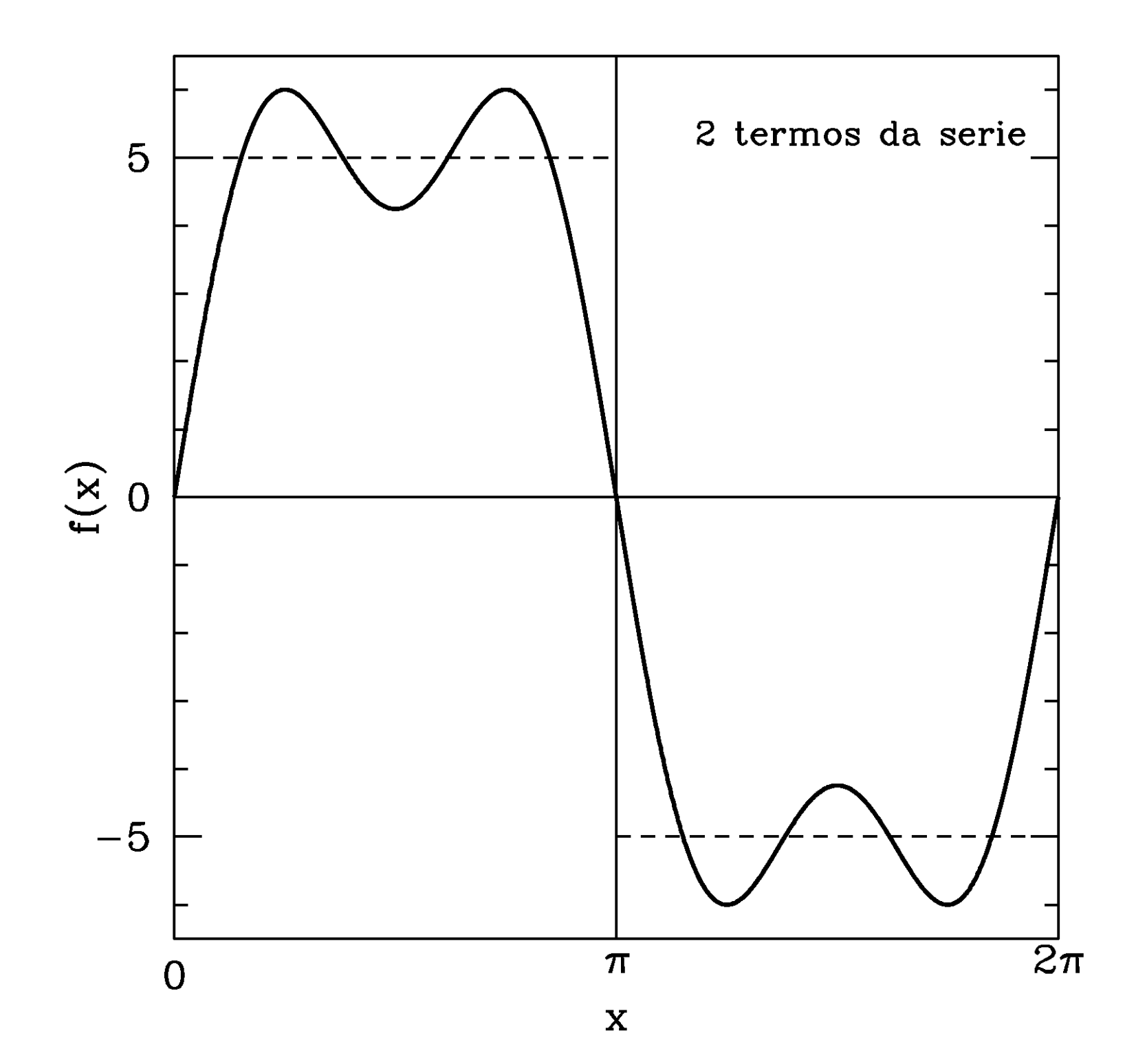

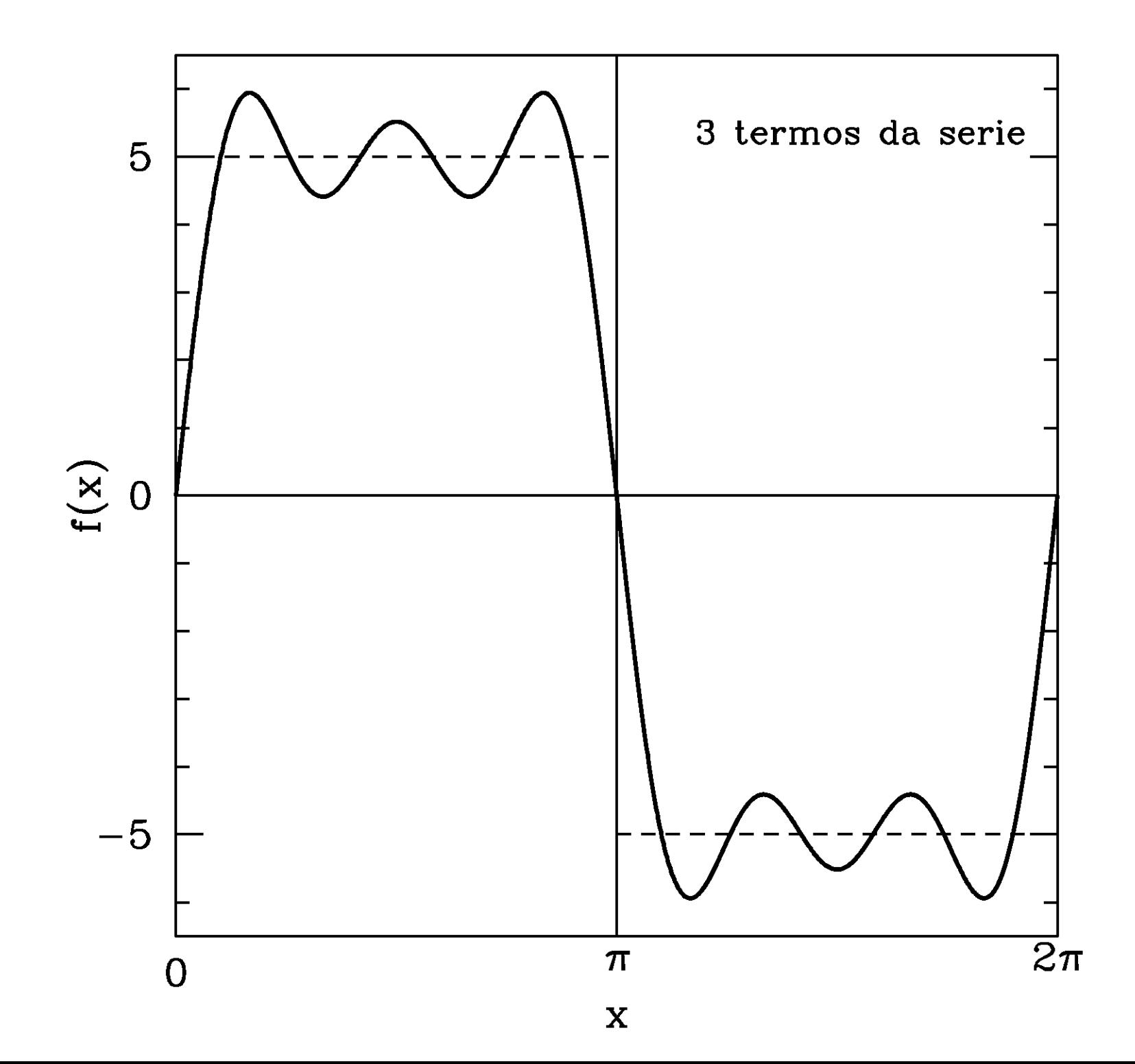

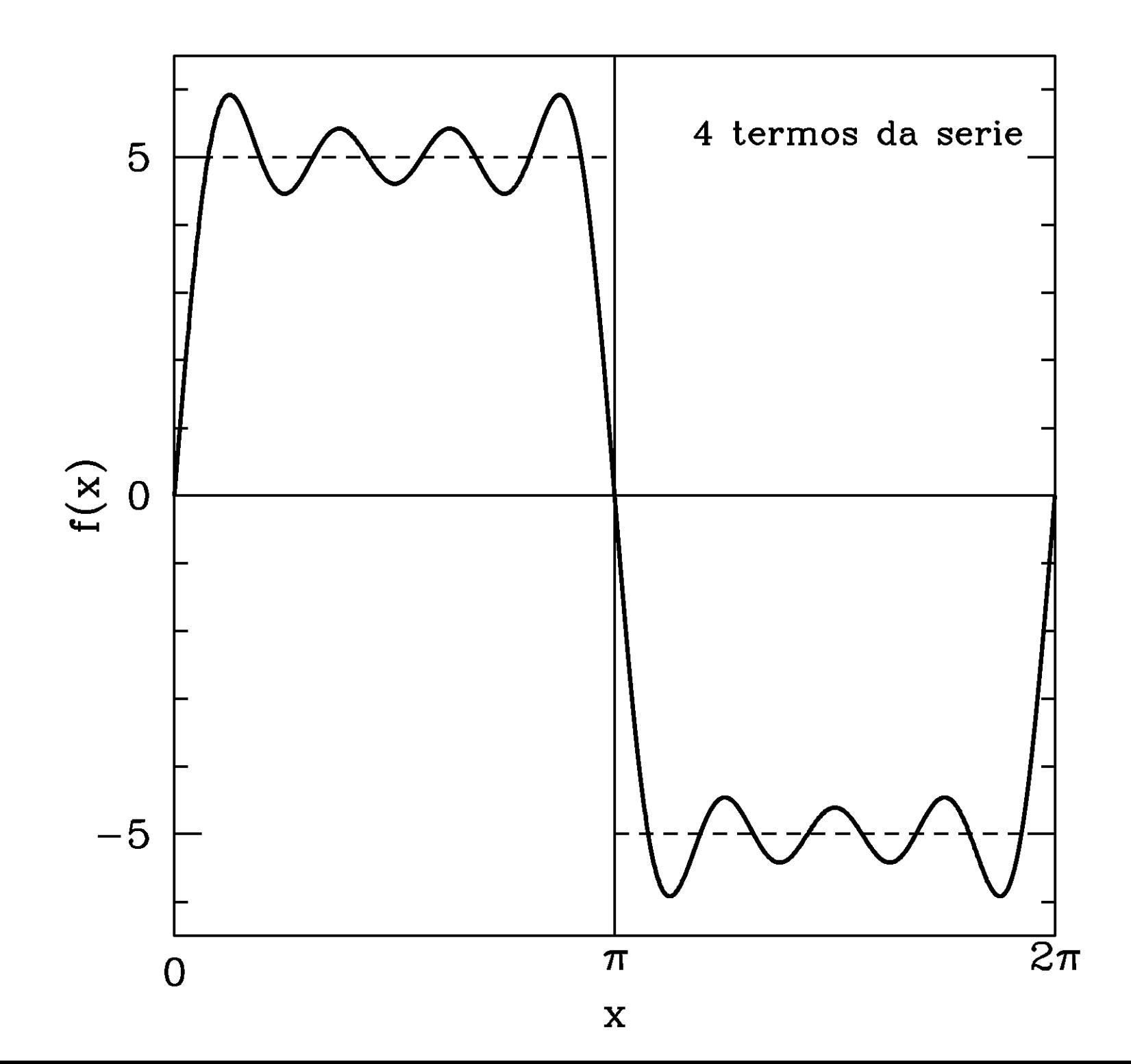

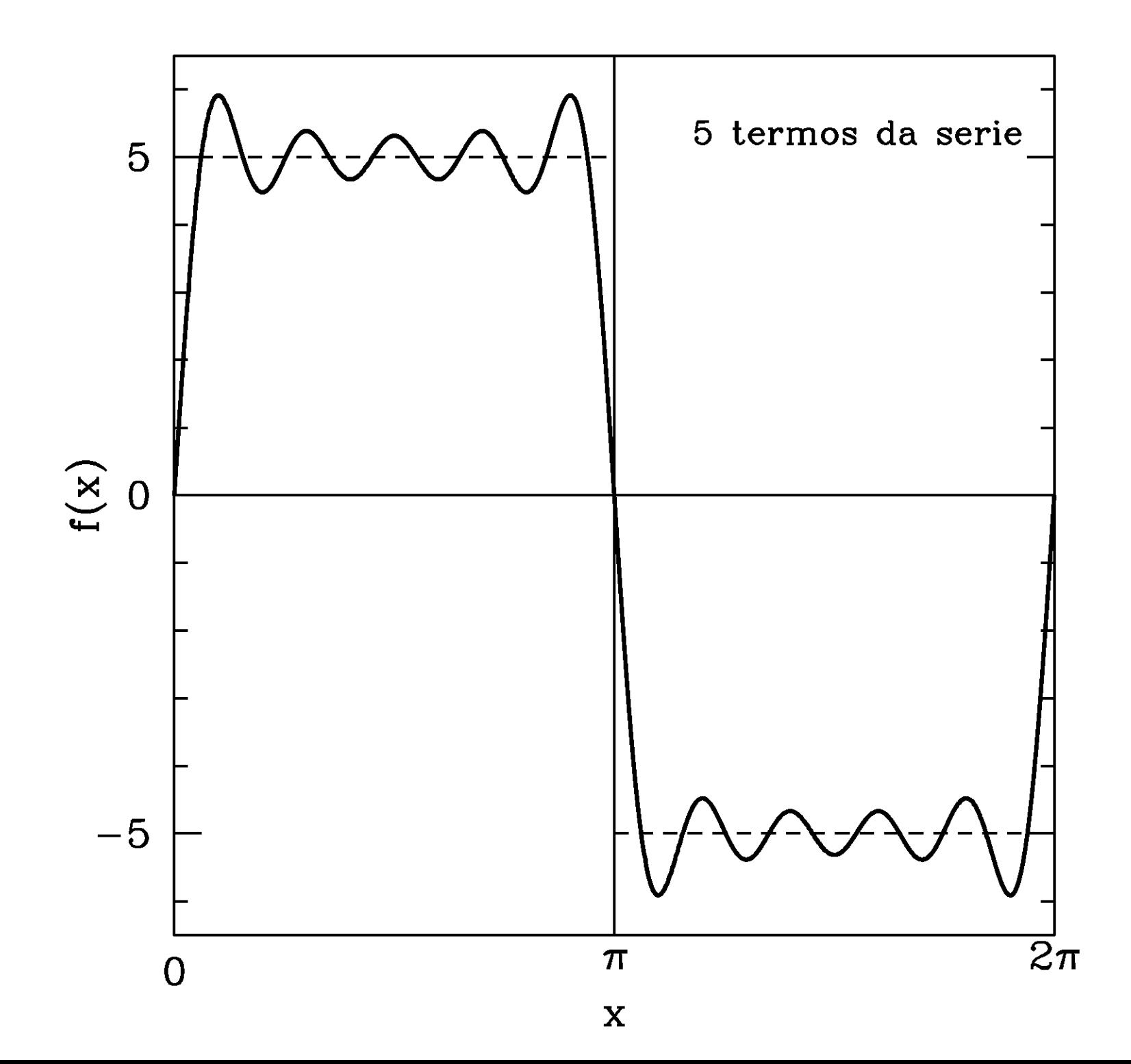

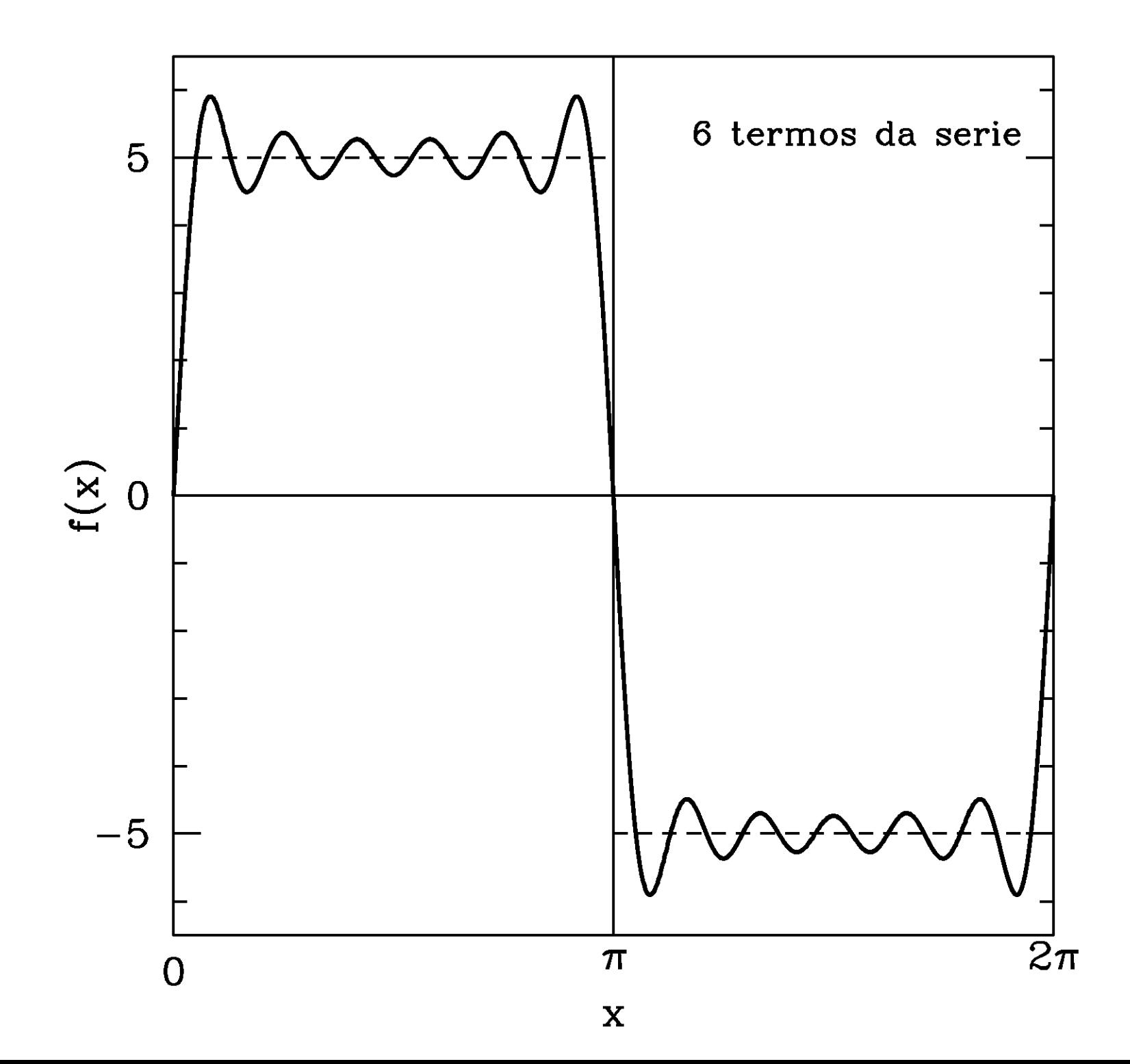

## Outros exemplos:

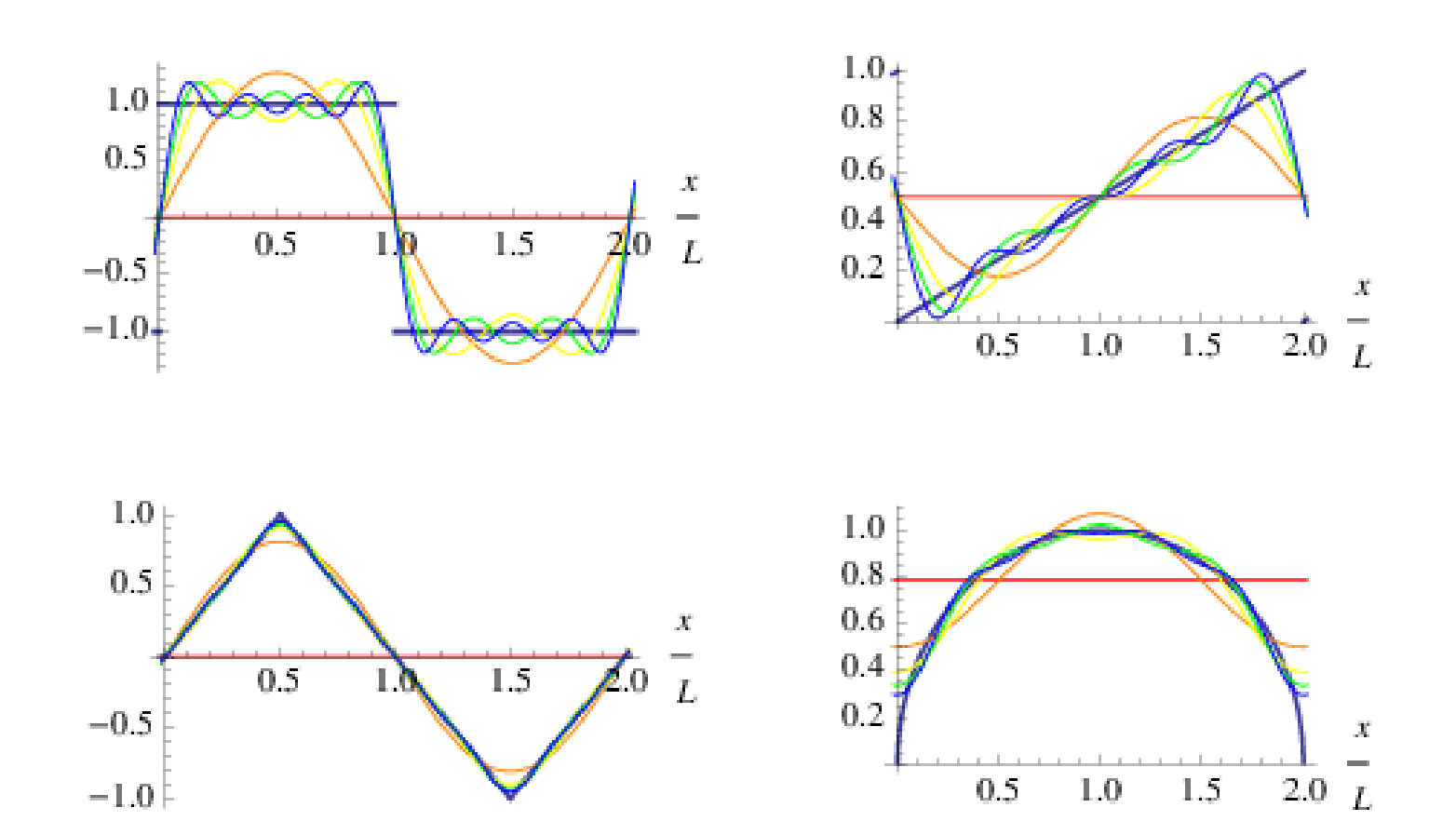

## **Combinação de 2 ondas com frequências diferentes**

Um caso interessante é quando se combinam duas ondas com frequências diferentes

O diagrama de fasores mostra que a amplitude da onda resultante varia entre:

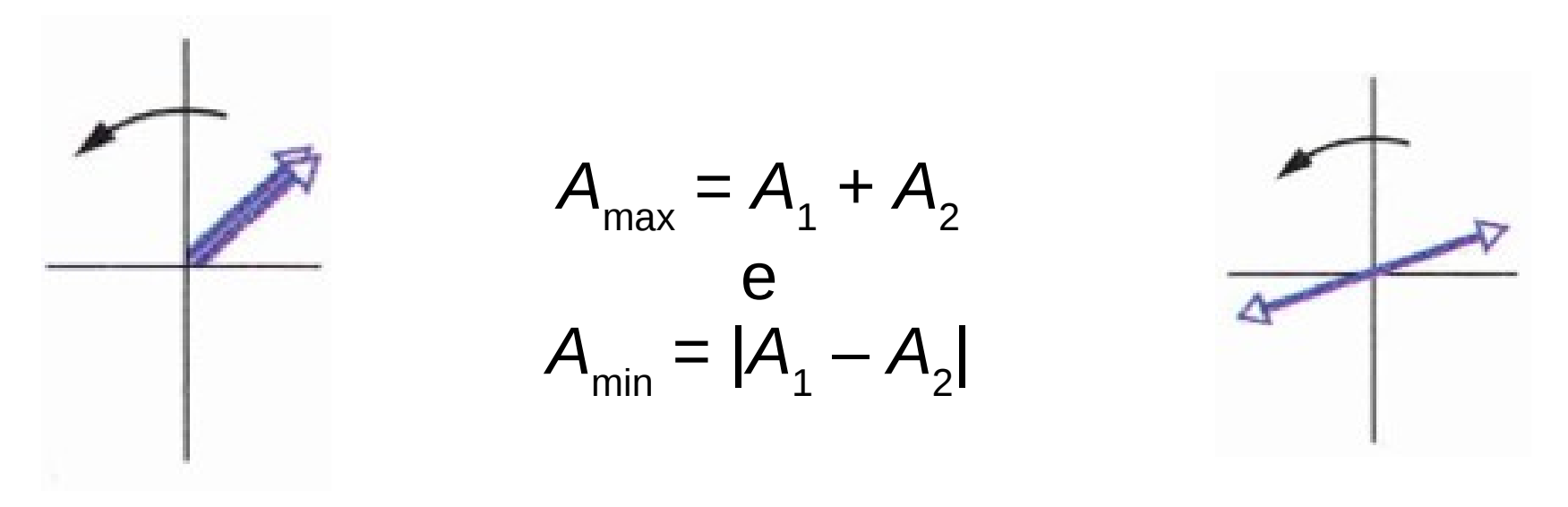

A diferença de fase entre as duas ondas é variável no tempo, entre  $0 \text{ e } \pi$ 

## Cálculo da frequência da modulação

O valor da onda no eixo-y varia conforme as funções:

 $y_1 = A_1 \sin(\omega_1 t)$  $y_2 = A_2 \sin(\omega_2 t)$ 

Suponhamos, para simplificar, que  $A_1 = A_2$ 

$$
y = y_1 + y_2 = A \left[\sin\left(\omega_1 t\right) + \sin\left(\omega_2 t\right)\right]
$$

Podemos utilizar a identidade trigonométrica:

$$
y(t) = 2A \cos[4/2 (\omega_1 - \omega_2)t] \sin[4/2 (\omega_1 + \omega_2)t]
$$

 $y(t) = 2A \cos[\frac{1}{2}(\omega_1 - \omega_2)t] \sin[\frac{1}{2}(\omega_1 + \omega_2)t]$ 

O primeiro termo dá a modulação da amplitude

O segundo termo dá a frequência da onda resultante

A <u>frequência da modulação</u> =  $\frac{1}{2}$  (diferença das frequências)

A <u>frequência resultante</u> = média das frequências

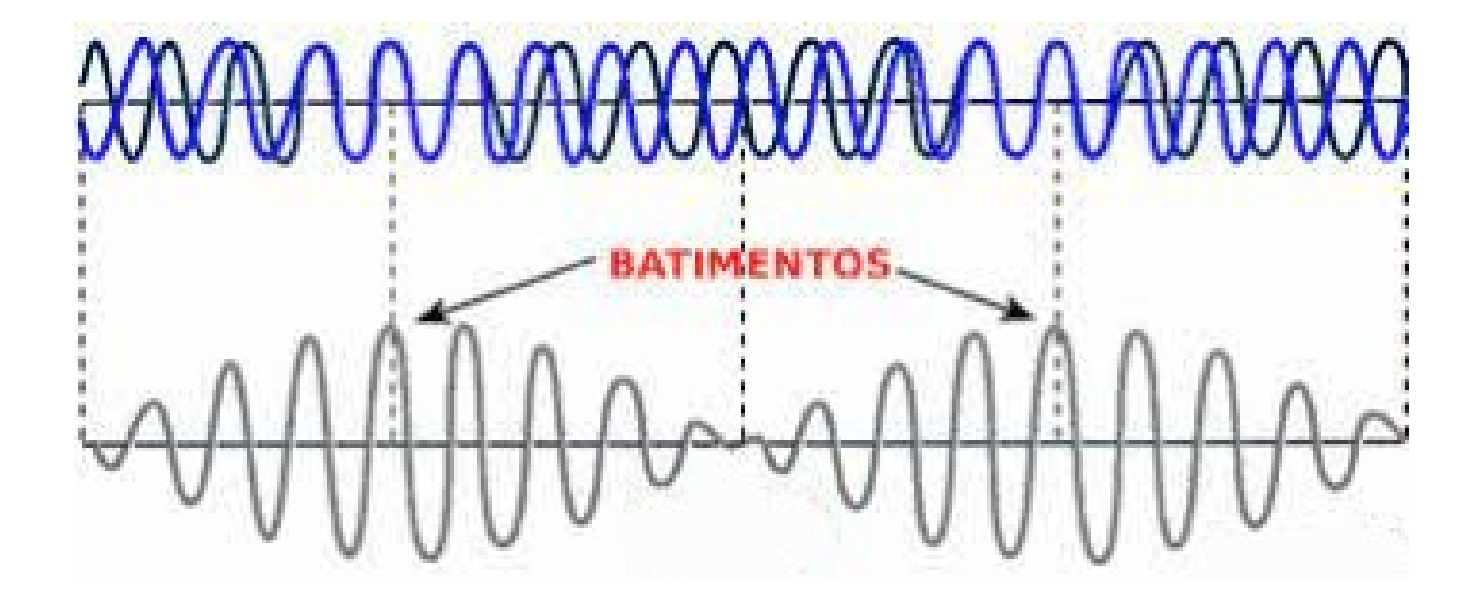

### Fim